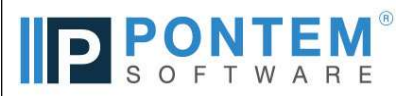

## Cemetery Management Software Release Log

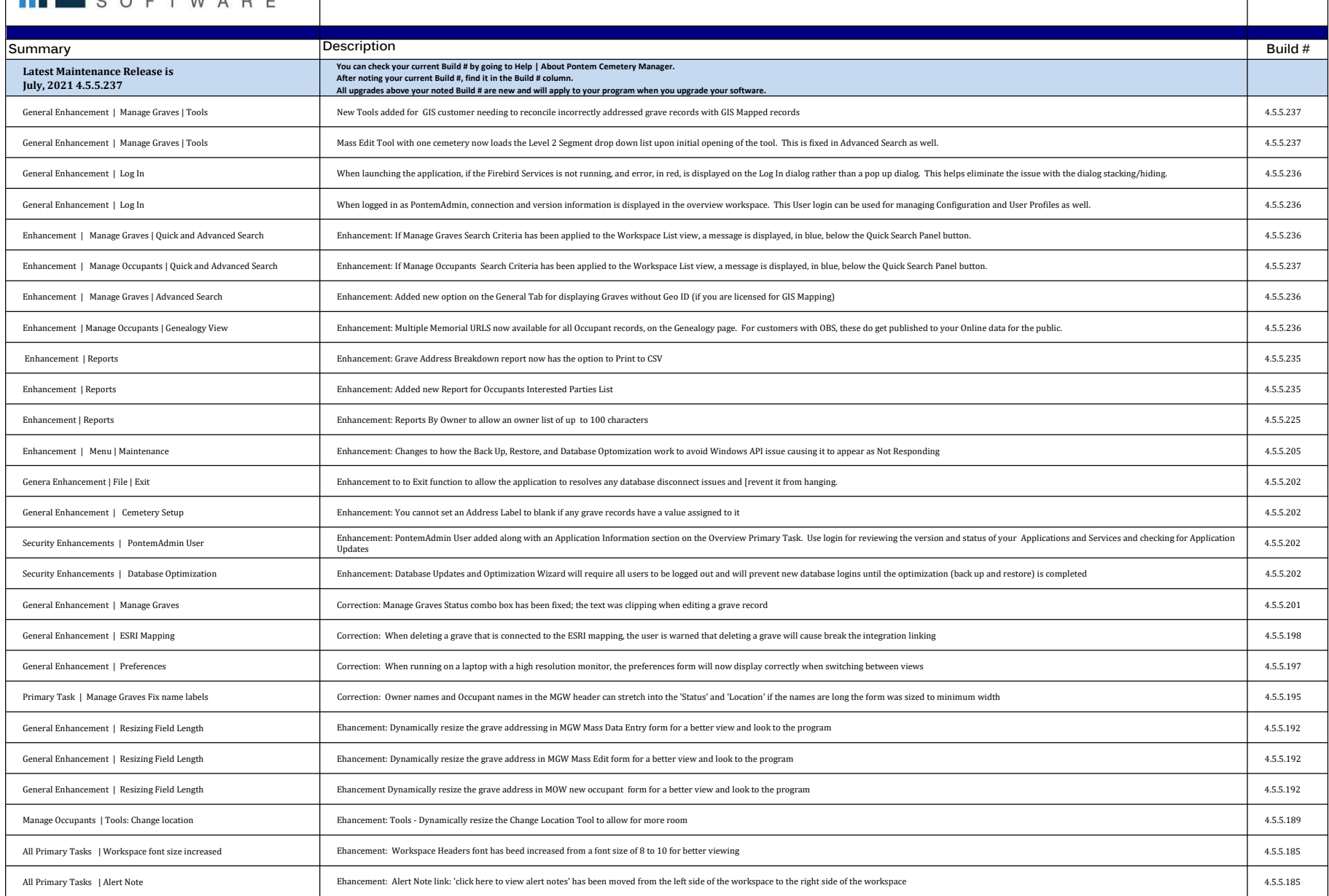

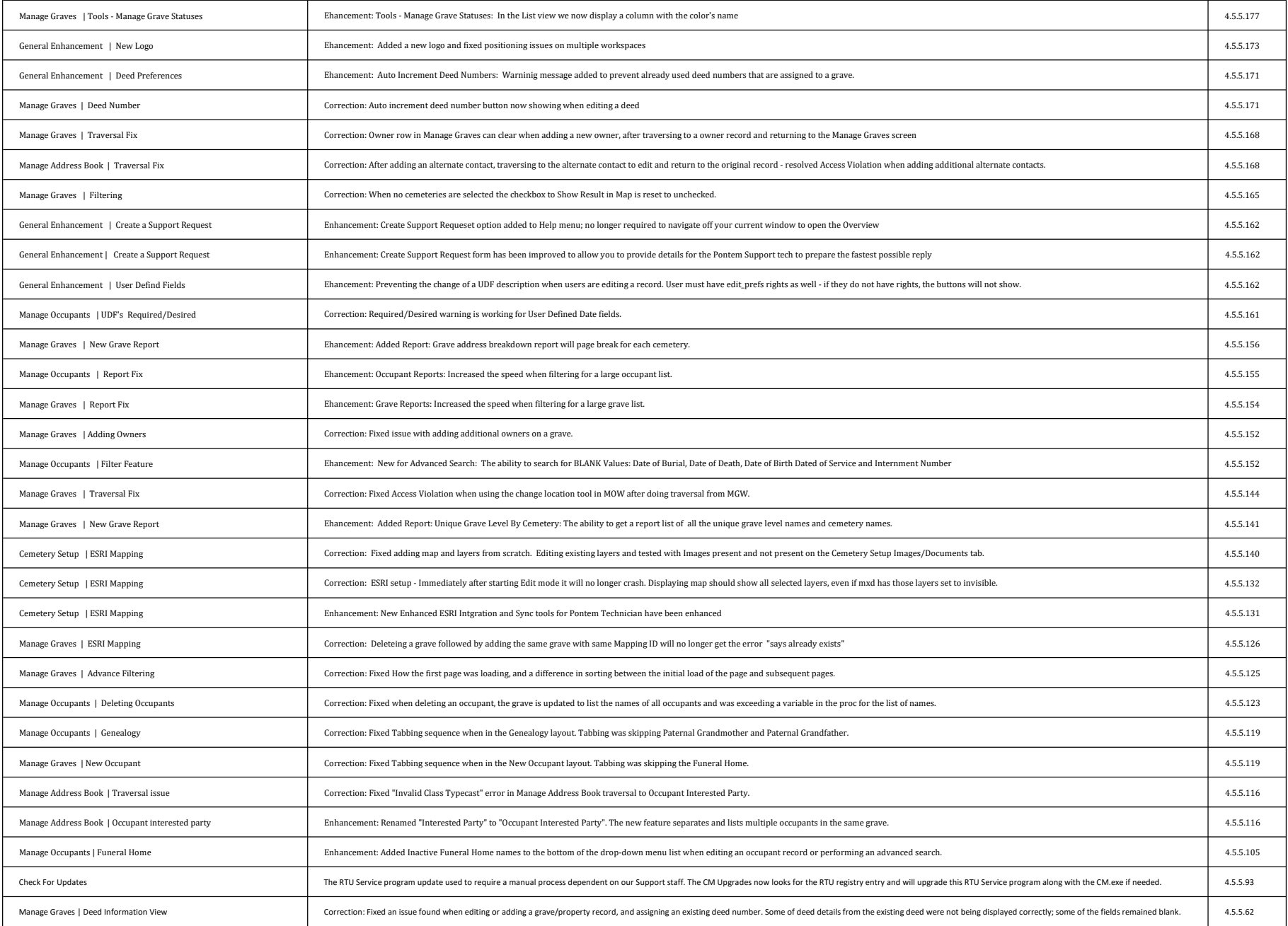

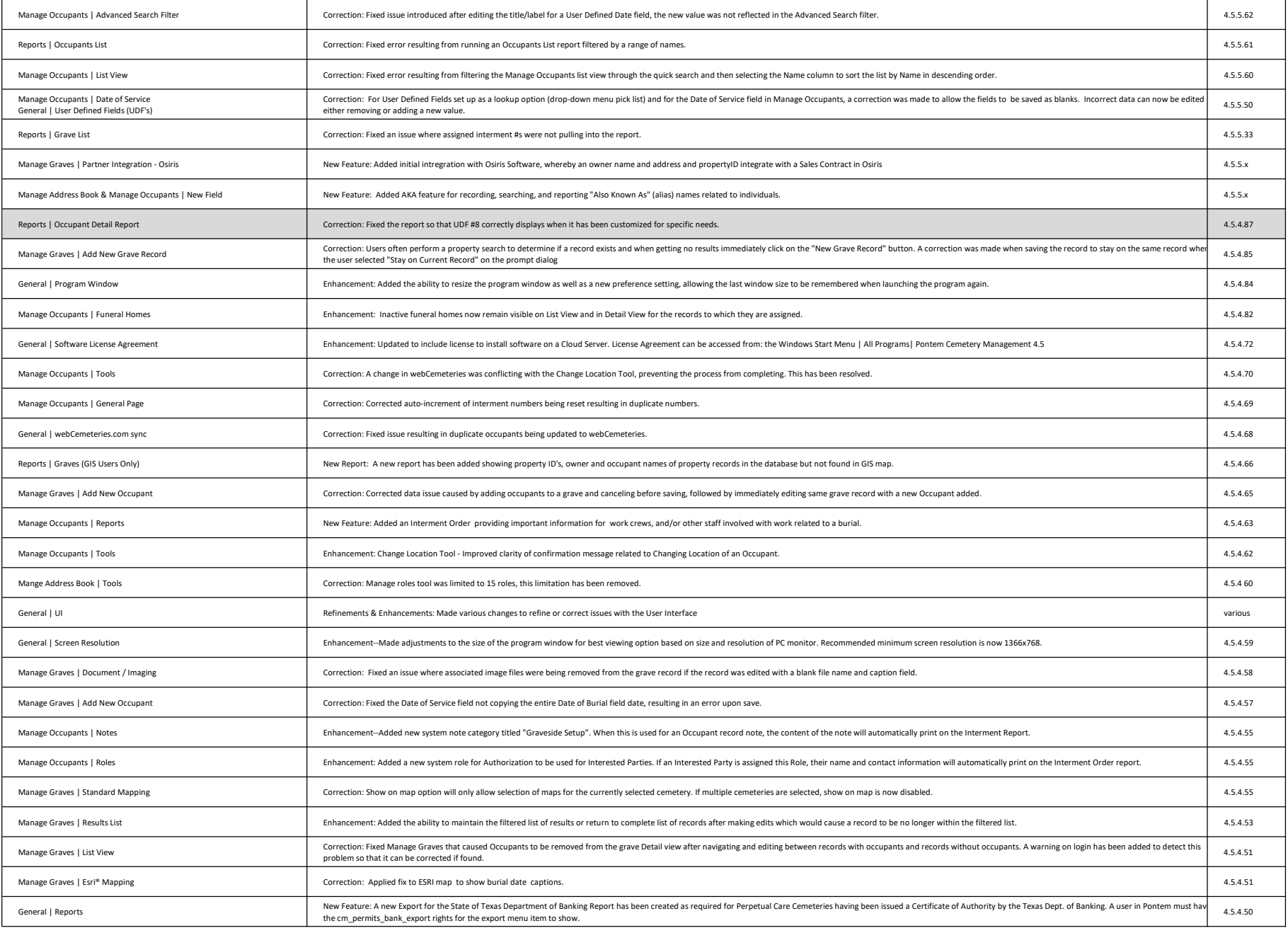

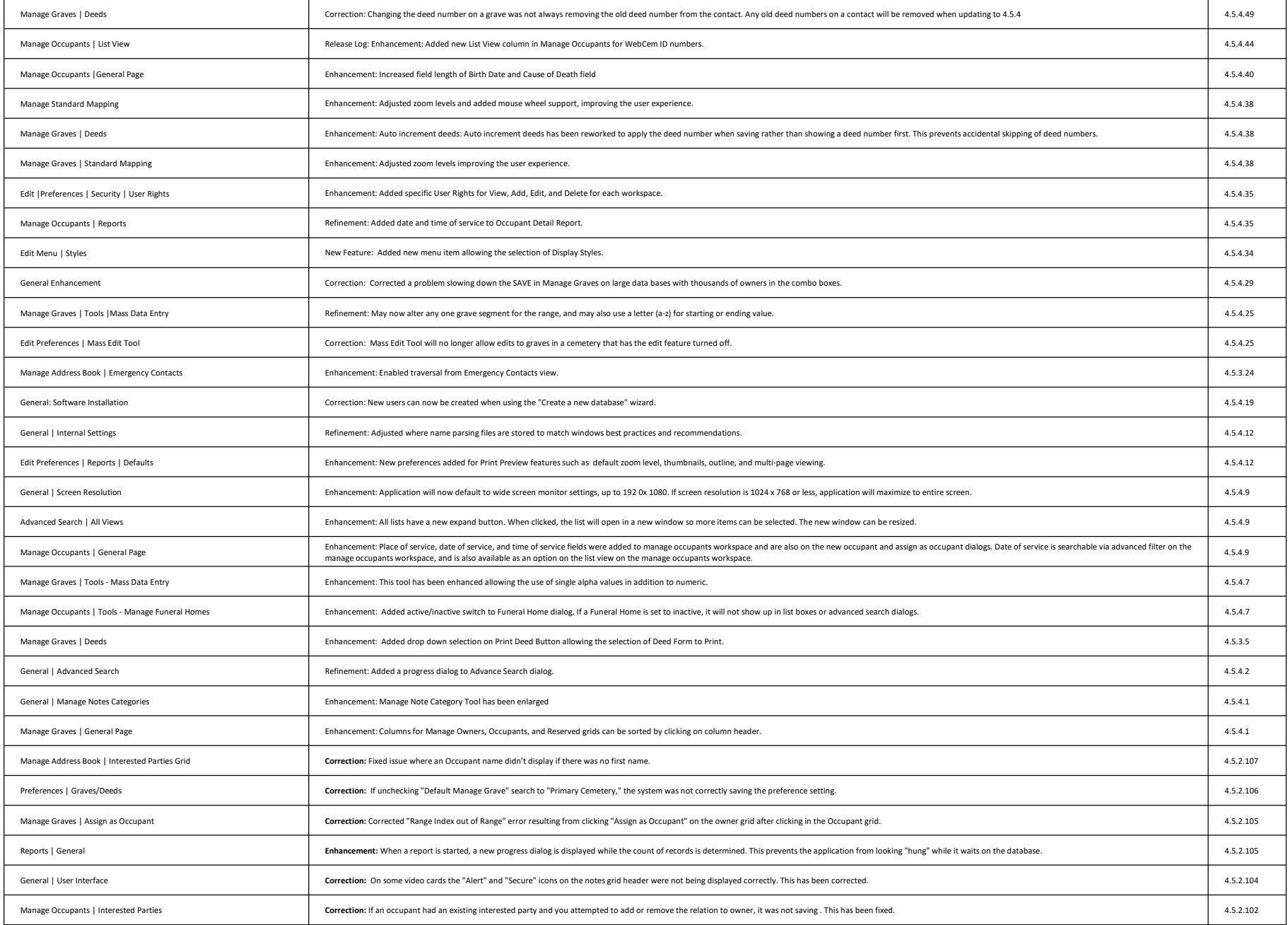

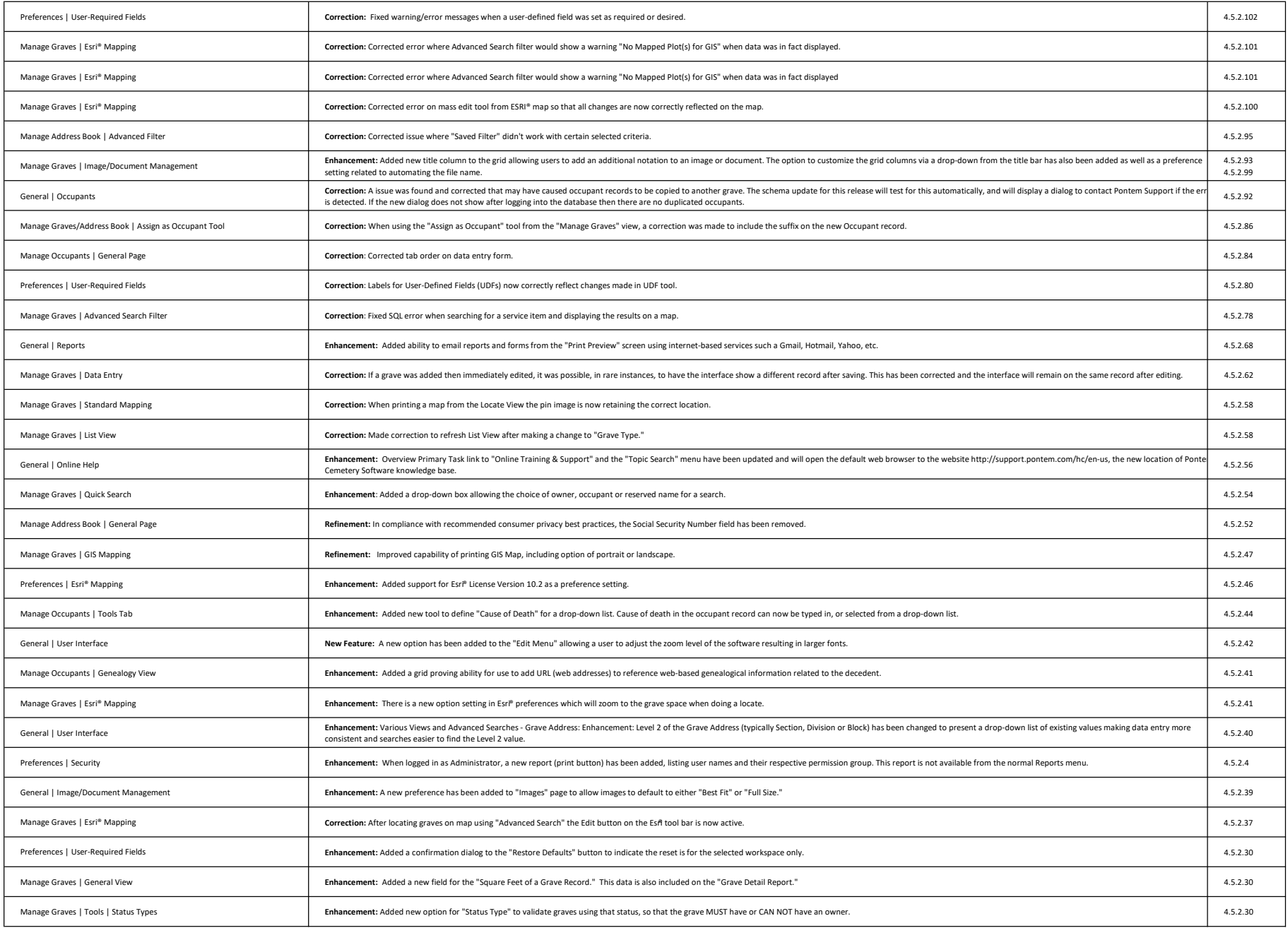

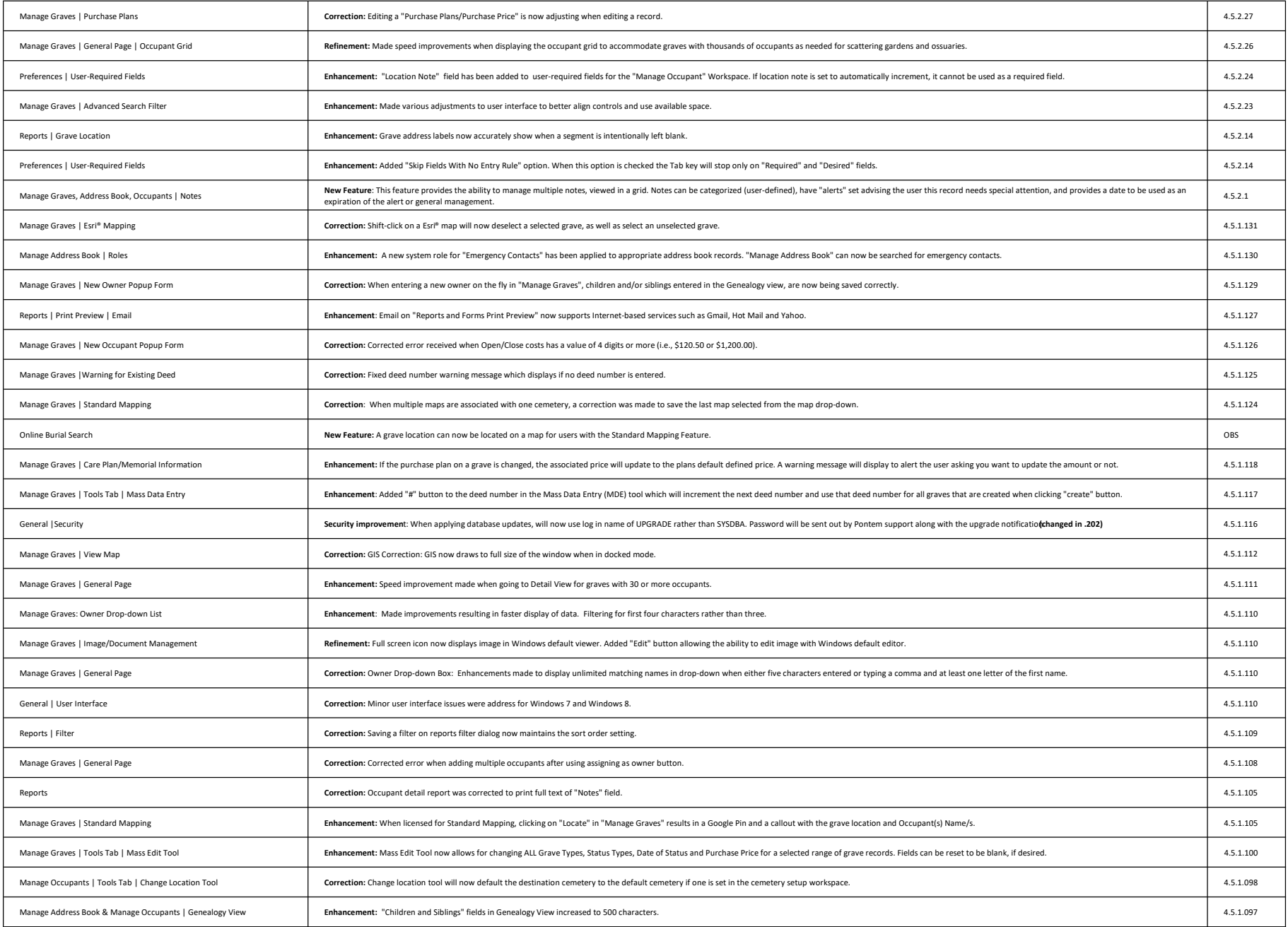

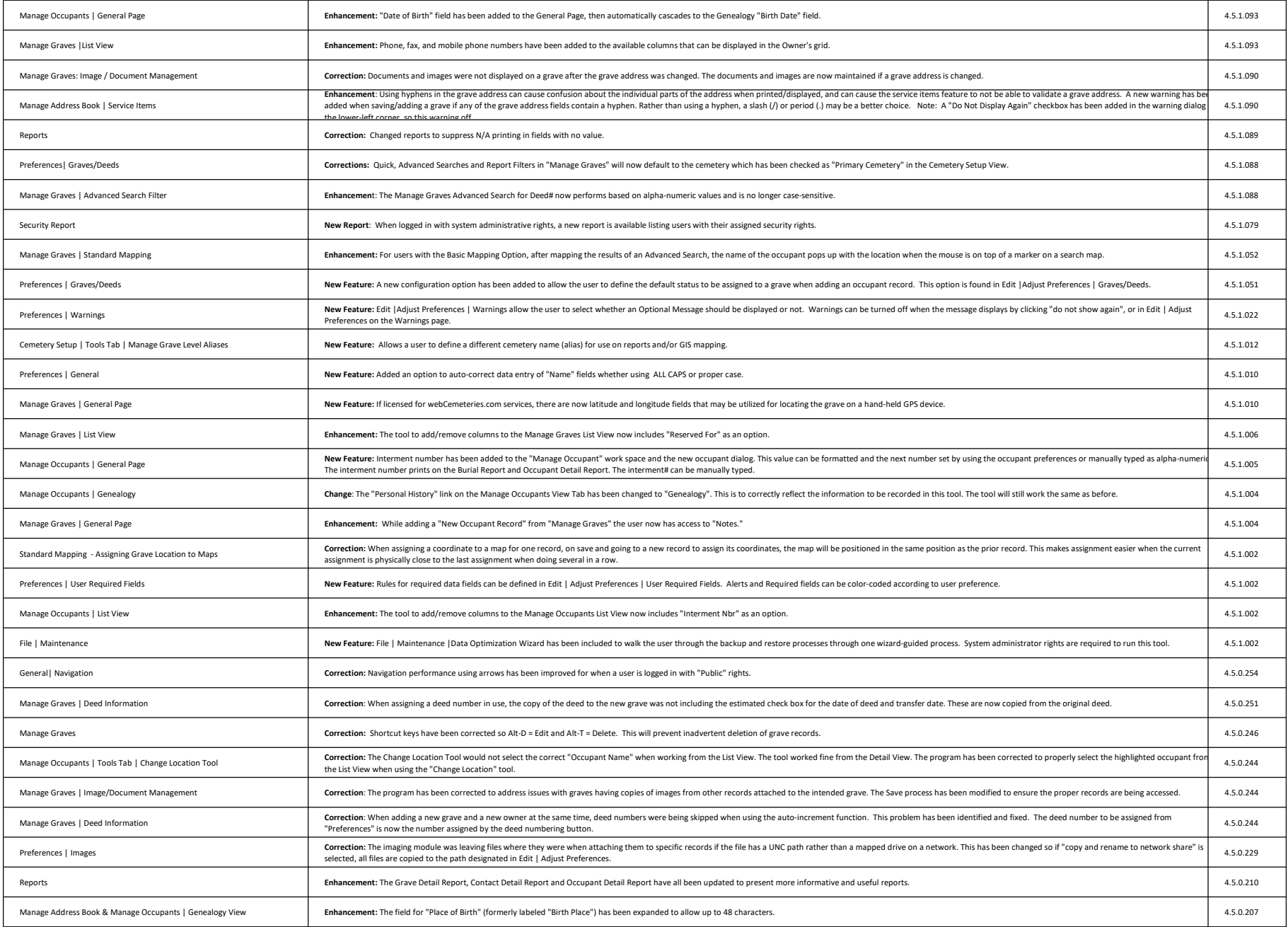